# **Лабораторно упражнение № 2**

#### **Управляващи структури. Оператори за цикли – while и do…while**

#### **1. Оператор if**

Структурата на оператора *if*.

*Кратка форма на оператора if - Условната конструкция if се използва за проверка на истинността на даден израз и задаване на последващо действие*.

# if (израз)

#### блок\_за\_изпълнение;

*Пълната форма на оператора if - Когато се налага да се изпълнят две взаимоизключващи се алтернативи, се използва пълната форма на оператора if.*

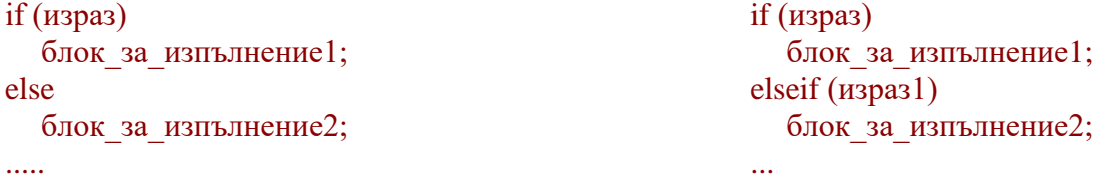

Стойността на израза се преобразува в логическа. Ако тази стойност е TRUE се изпълнява блок\_за\_изпълнение, в противен случай се прескача. Ако блок\_за\_изпълнение съдържа няколко команди, то той се поставя във фигурни скоби {}. Операторът elseif е алтернатива на няколко вложени оператора if. Той се използва когато в клаузата else се налага проверка на друг израз. В един оператор if може да има няколко клаузи elseif, които се проверяват последователно и се изпълнява първият elseif, чиито израз е със стойност TRUE. В PHP този оператор може да се напише и като else if (вложен if), които имат еквивалентно действие.

Правилата за преобразуване на израза към логически тип:

#### 1. За FALSE се считат:

- o Логическа стойност FALSE
- o целочислена нула (0)
- o реална нула (0.0)
- o празен стринг и стринг "0"
- o масив без елементи
- o тип NULL
- 2. Всички останали значения се преобразуват в TRUE.

### **Пример1.**

```
\langle?php
$a=10:
$b=10:
if (\$a > \$b)echo "$a е по-голямо от $b";
elseif \$a == \$b)echo "$a е равно на $b";
else
         echo "$a е по-малко от $b";
```
 $\gamma$ 

Резултат:

10 е равно на 10

### *Алтернативен синтаксис*

PHP предлага *алтернативен синтаксис* за някои свои управляващи структури, а именно за *if*, *while*, *for*, *foreach* и *switch*. Във всеки от случаите, отварящата скоба трябва да се замени с двоеточие (**:**), а затварящата скоба съответно с endif;, endwhile; и т.н..

Например, синтаксиса на оператора *if* може да се запише като:

### if(израз): блок\_за\_изпълнение endif;

Смисълът е същия: Ако условието, записано в кръглите скоби на оператора *if е* истина, ще се изпълни целия код, от двоеточието «:» до команда endif;.

# **Пример 2. Алтернативен синтаксис на if .**

```
\langle?php
$a=10;
$b=10:
if (\$a > \$b):
   echo "$a е по-голямо от $b";
elseif \$a == \$b:
   echo "$a е равно на $b";
else:
   echo "$a е по-малко от $b";
endif;
2Резултат:
```
10 е равно на 10

**Пример 3**. (**Date/Time Functions**): Един пример с if и функция date("D"), която връща стринг от 3 букви, форматиран съобразно форматиращия спецификатор D - за ден от седмицата (D форматиращ спецификатор за ден от седмицата като 3 букви).

### **Вариант 1.**

 $\langle$ ?php  $d = date("D")$ ; // Функция date("D") връща текущия ден: Mon...Sun if(\$d=="Fri") echo "Today is \$d. Have a nice weekend!";  $e$ lseif( $d == "Sun"$ ) echo " Today is \$d. Have a nice Sunday!"; else

echo " Today is \$d. Have a nice day"

# **Резултат:**

 $\gamma$ 

Today is Fri. Have a nice weekend!

# **Вариант 2 (с форма).**

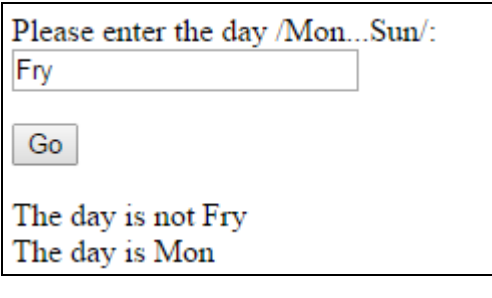

<!DOCTYPE html> <html> <head>

```
 <meta http-equiv="Content-Type" content="text/html; charset=UTF-8">
     <title></title>
   </head>
<body>
<form method="post" action="#"> 
Please enter the day /Mon...Sun/: \langlebr/>
<input type="text" name="data" /> 
< p / >\leinput type="submit" name="submit" value="Go" />
</form> 
\langle?php
if (isset($_POST['submit'])){ //Retrieve string from form submission.
          d = \sqrt{POST}["data"];
if (\text{Sd}=\text{date}("D")echo 'The day is '.$d;
else 
          echo 'The actual day is not '.$d.'<br>The day is '.date("D");
}
?>
</body>
</html>
           Функция date() връща текущата дата и има следния общ синтаксис: 
string date (string \text{Sformat } [, int \text{Stimestamp} = \text{time}()]).
Най-често се използва само форматиращия спецификатор (например F - форматиращ спецификатор 
за месец във вид на пълен текст, например March).
Пример:
\langle?php
d = date('D');echo $d; 
echo "<br>";
$m=date("F"); 
echo $m; 
echo "<br/>>br>";
$m=date("n"); 
echo $m; 
echo "<br/> ">:
\text{Stoday} = \text{date("F j, Y, g:i a");}echo $today;
echo "<br/>>br>";
\text{Stoday} = \text{date("m.d.y");}echo $today; 
echo "<br>";
$today=date("d.m.y"); 
echo $today; 
echo "<br/>>br>";
?>
Резултат:
       Sun
       February
       2
       February 21, 2016, 10:20 am
       02.21.16
       21.02.16
```
*Забележка: На <http://bg2.php.net/manual/en/ref.datetime.php> може да видите пълният списък на функциите за дати/време.*

### **Date/Time Functions**

- [checkdate](http://bg2.php.net/manual/en/function.checkdate.php) Validate a Gregorian date
- date  $add$  Alias of DateTime::add
- [date\\_create\\_from\\_format](http://bg2.php.net/manual/en/function.date-create-from-format.php) Alias of DateTime::createFromFormat
- [date\\_create](http://bg2.php.net/manual/en/function.date-create.php) Alias of DateTime::\_\_construct
- date date set Alias of DateTime::setDate
- [date\\_default\\_timezone\\_get](http://bg2.php.net/manual/en/function.date-default-timezone-get.php) Gets the default timezone used by all date/time functions in a script
- [date\\_default\\_timezone\\_set](http://bg2.php.net/manual/en/function.date-default-timezone-set.php) Sets the default timezone used by all date/time functions in a script
- date diff Alias of DateTime::diff
- date format Alias of DateTime::format
- [date\\_get\\_last\\_errors](http://bg2.php.net/manual/en/function.date-get-last-errors.php) Alias of DateTime::getLastErrors
- [date\\_interval\\_create\\_from\\_date\\_string](http://bg2.php.net/manual/en/function.date-interval-create-from-date-string.php) Alias of DateInterval::createFromDateString
- [date\\_interval\\_format](http://bg2.php.net/manual/en/function.date-interval-format.php) Alias of DateInterval::format
- date isodate set Alias of DateTime::setISODate
- [date\\_modify](http://bg2.php.net/manual/en/function.date-modify.php) Alias of DateTime::modify
- [date\\_offset\\_get](http://bg2.php.net/manual/en/function.date-offset-get.php) Alias of DateTime::getOffset
- date parse\_from\_format Get info about given date formatted according to the specified format
- [date\\_parse](http://bg2.php.net/manual/en/function.date-parse.php) Returns associative array with detailed info about given date
- date sub Alias of DateTime::sub
- [date\\_sun\\_info](http://bg2.php.net/manual/en/function.date-sun-info.php) Returns an array with information about sunset/sunrise and twilight begin/end
- date sunrise Returns time of sunrise for a given day and location
- date sunset Returns time of sunset for a given day and location
- [date\\_time\\_set](http://bg2.php.net/manual/en/function.date-time-set.php) Alias of DateTime::setTime
- [date\\_timestamp\\_get](http://bg2.php.net/manual/en/function.date-timestamp-get.php) Alias of DateTime::getTimestamp
- [date\\_timestamp\\_set](http://bg2.php.net/manual/en/function.date-timestamp-set.php) Alias of DateTime::setTimestamp
- [date\\_timezone\\_get](http://bg2.php.net/manual/en/function.date-timezone-get.php) Alias of DateTime::getTimezone
- $\overline{\phantom{a}}$  date timezone set Alias of DateTime::setTimezone
- [date](http://bg2.php.net/manual/en/function.date.php) Format a local time/date
- [getdate](http://bg2.php.net/manual/en/function.getdate.php) Get date/time information
- $\blacksquare$  [gettimeofday](http://bg2.php.net/manual/en/function.gettimeofday.php) Get current time
- [gmdate](http://bg2.php.net/manual/en/function.gmdate.php) Format a GMT/UTC date/time
- **Figure 1** smmktime Get Unix timestamp for a GMT date
- [gmstrftime](http://bg2.php.net/manual/en/function.gmstrftime.php) Format a GMT/UTC time/date according to locale settings
- [idate](http://bg2.php.net/manual/en/function.idate.php) Format a local time/date as integer
- $\blacksquare$  [localtime](http://bg2.php.net/manual/en/function.localtime.php) Get the local time
- [microtime](http://bg2.php.net/manual/en/function.microtime.php) Return current Unix timestamp with microseconds
- **Figure 1** [mktime](http://bg2.php.net/manual/en/function.mktime.php) Get Unix timestamp for a date
- [strftime](http://bg2.php.net/manual/en/function.strftime.php) Format a local time/date according to locale settings
- [strptime](http://bg2.php.net/manual/en/function.strptime.php) Parse a time/date generated with strftime
- [strtotime](http://bg2.php.net/manual/en/function.strtotime.php) Parse about any English textual datetime description into a Unix timestamp
- [time](http://bg2.php.net/manual/en/function.time.php) Return current Unix timestamp
- [timezone\\_abbreviations\\_list](http://bg2.php.net/manual/en/function.timezone-abbreviations-list.php) Alias of DateTimeZone::listAbbreviations
- [timezone\\_identifiers\\_list](http://bg2.php.net/manual/en/function.timezone-identifiers-list.php) Alias of DateTimeZone::listIdentifiers
- [timezone\\_location\\_get](http://bg2.php.net/manual/en/function.timezone-location-get.php) Alias of DateTimeZone::getLocation
- $\blacksquare$  timezone name from abbr Returns the timezone name from abbreviation
- [timezone\\_name\\_get](http://bg2.php.net/manual/en/function.timezone-name-get.php) Alias of DateTimeZone::getName
- [timezone\\_offset\\_get](http://bg2.php.net/manual/en/function.timezone-offset-get.php) Alias of DateTimeZone::getOffset
- timezone open Alias of DateTimeZone:: construct
- [timezone\\_transitions\\_get](http://bg2.php.net/manual/en/function.timezone-transitions-get.php) Alias of DateTimeZone::getTransitions

[timezone\\_version\\_get](http://bg2.php.net/manual/en/function.timezone-version-get.php) — Gets the version of the timezonedb

### *2. Оператор switch*

Структурата на *switch* може да се запише по следния начин: switch (израз или променлива){ case значение1: блок\_от\_оператори1; break; case значение2: блок\_от\_оператори2; break; ... default:

```
 блок_от_оператори_по_подразбиране;
```
## }

За разлика от *if*, тук стойността на израза не се преобразува към логически тип, а просто се сравнява със значенията след *case* (значение1, значение2 и т.н.). Ако стойността на израза съвпада с някакъв вариант, то се изпълнява съответстващия блок\_от\_оператори – от двоеточието до края на *switch* или до първото срещане на *break*. Ако значение на израза не съвпада с нито един от вариантите, то изпълняваме блок\_от\_оператори\_по\_подразбиране след default. Израз в *switch* се изчислява само един път, а в оператор *elseif* – всеки път, ако изразът е достатъчно сложен, то *switch* оператор работи по-бързо от if.

# **Пример 4.**

```
\langle?php
        $i=2;
        switch ($i) {
        case 0:
        case 1:
        case 2: echo "$i е по-малко от 3 ";
            break;
        case 3:
           echo " $i е равно на 3";
        default:
           echo " $i е по-голямо от 3";
        }
\gammaРезултат:
```
2 е по-малко от 3

### **3. Цикли**

В PHP съществуват няколко конструкции за цикъл: *while*, *do while*, *foreach* и *for*. *while* Структура: while (израз) { блок за изпълнение; } или алтернативен синтаксис: while (израз): блок за изпълнение endwhile;

*while* – командите в блок за изпълнение се изпълняват докато резултата от израз е TRUE. Стойността му се изчислява преди всяко изпълнение на цикъла. Ако тази стойност е FALSE при първото влизане в цикъла, то той няма да се изпълни нито веднъж. Ако тялото на цикъла съдържа два или повече оператора, те се заграждат с {}. Значението на израза се проверява всеки път в

началото на цикъла, така че дори и да настъпи промяна на стойността на израза в тялото на цикъла, цикълът няма да спре.

**Пример 5.** Отпечатва всички четни числа между 1 и 9.

<?php //print all even numbers  $$i = 1;$ while  $($i < 10)$  { if (\$i % 2 = 0){ print \$i; // print the numner, if even print '<br/>\; }  $$i++;$  // increment \$i with 1 } ?>

# *do... while*

Този оператор винаги се изпълнява поне веднъж.

Структура:

do { блок\_за\_изпълнение; }while (израз);

**Пример 6.** Отпечатва всички четни числа между 1 и 9.

```
<?php
$i = 1; do{
     if ($i \% 2 == 0)print $i; 
         print '<br/>\;
      }
     $i++:
  }while ($i<10);
?>
```